## **Bereiche markieren**

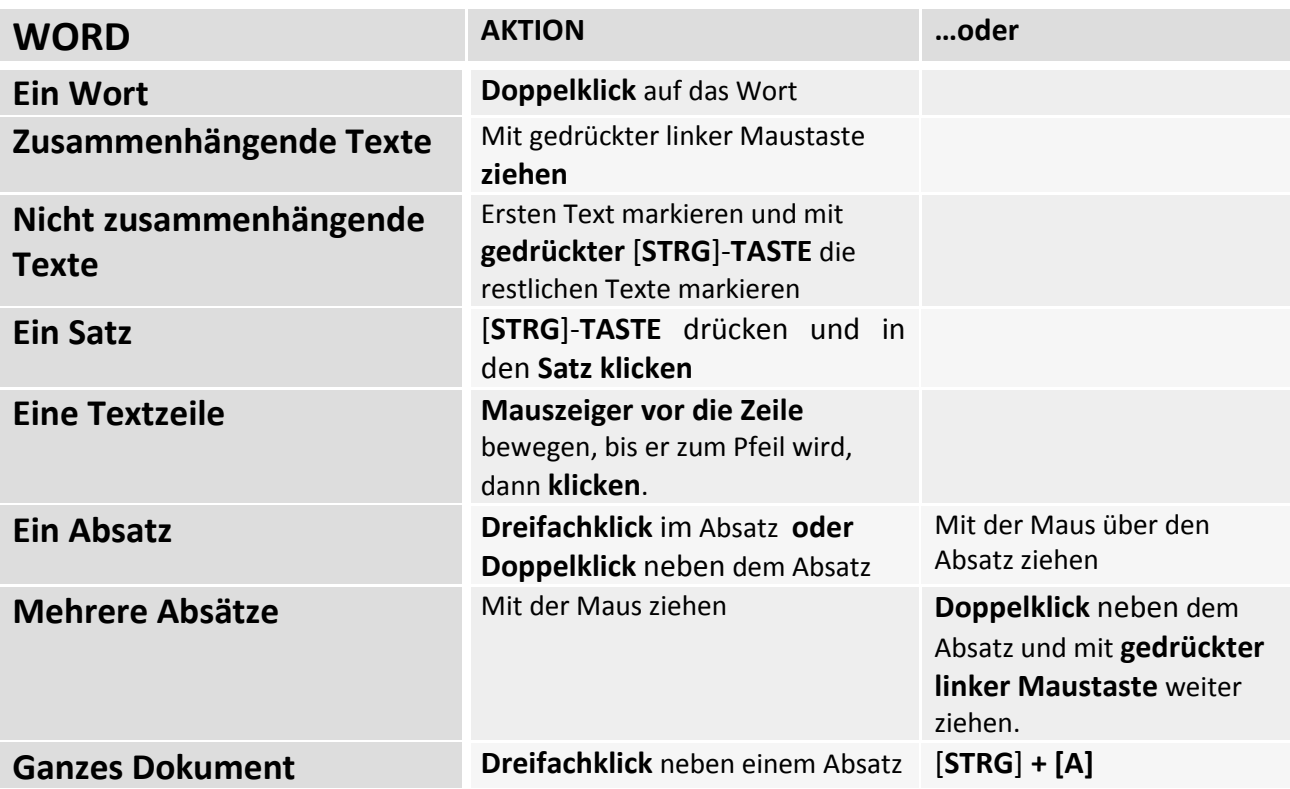

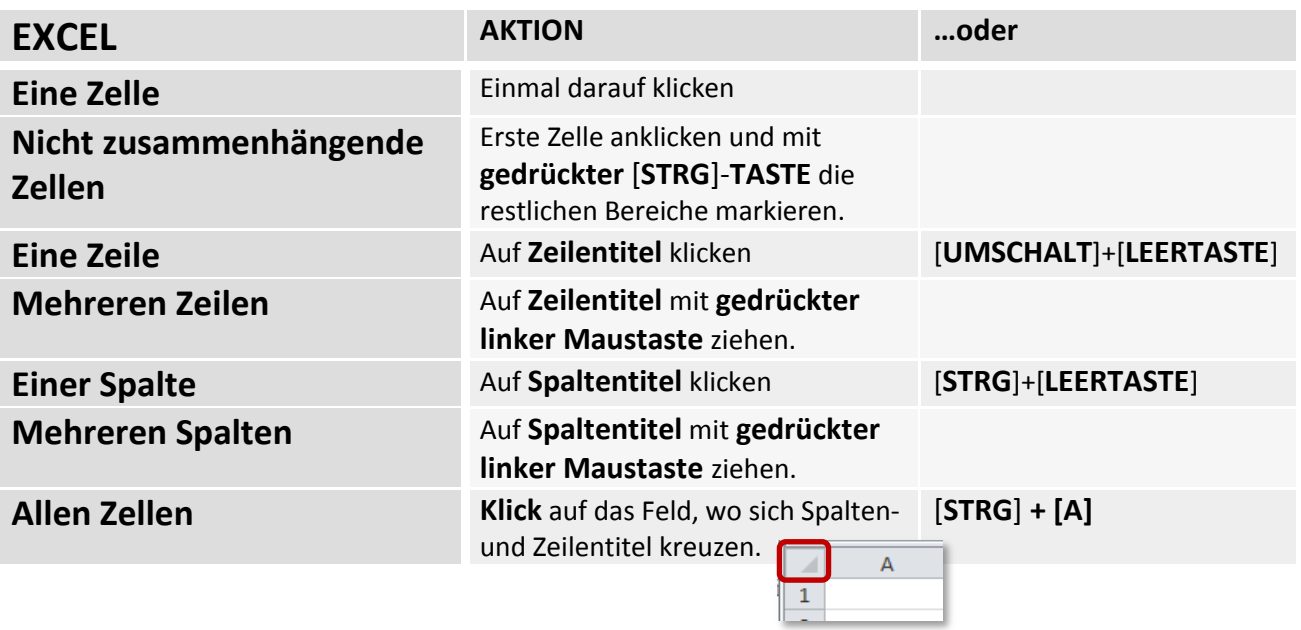